# Odhad směsi s dynamickým ukazovátkem a diskrétními komponentami

- diskrétní výstup řízená koruna s pamětí  $f(y_t|u_t, y_{t-1})$
- simulovaná data
- inicializace odhadu zašuměné parametry ze simulace
- model ukazovátka  $f(c_t|c_{t-1}, \alpha) = \alpha_{c_t|c_{t-1}}$

Simulují se data ze směsi kategorických komponent a dynamického ukazovátka:

- komponenta i pro  $i = 1, 2, \cdots, n_c$ 

<span id="page-0-0"></span>
$$
\begin{array}{ccc}\n u_t, y_{t-1} & y_t = 1 & y_t = 2\\ \n 1, 1 & \Theta_{1|11}^i & \Theta_{2|11}^i\\ \n 1, 2 & \Theta_{1|12}^i & \Theta_{2|12}^i\\ \n 2, 1 & \Theta_{1|21}^i & \Theta_{2|21}^i\\ \n 2, 2 & \Theta_{1|22}^i & \Theta_{2|22}^i\n\end{array} \tag{0.1}
$$

kde  $y_t$  a  $u_t$  jsou výstup a vstup v čase  $t$ ,

- ukazovátko

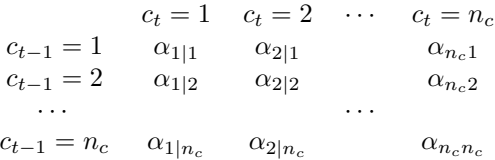

 $n_c$  je počet komponent.

#### Předpoklady:

### Sci značení:

Úloha: Simulace a odhad dynamickým modelem směsi diskrétních komponent - základní konfigurace pro odhad směsi s diskrétními komponentami.

#### Poznámky

- 1. Dynamické ukazovátko umožňuje predikci aktivní komponenty, protože dává do souvislosti po sob¥ jdoucí aktivity komponent.
- 2. Inicializace odhadu směsi komponent je velice důležitá. Bez dobré inicializace může být konvergence v odhadu pomalá nebo odhad selže.

Vzorec pro váhy komponent, které přiřazují komponentám pravděpodobnosti aktivity, se sestává ze tří částí. Jsou to (i) vektor "vzdáleností" aktuálně změřeného datového vzorku od jednotlivých komponent, (ii) model ukazovátka a (iii) minulý váhový vektor  $w_{t-1}$ . Druhá a třetí položka jsou stejné, jako u směsi spojitých komponent. Vzdálenost změřeného datového vzorku od komponenty je dán hodnotou modelu s dosazeným aktuálním odhadem parametrů a hodnotami změřených dat. Model v diskrétním případě je dán tabulkou (0.[1\)](#page-0-0). Prvky této tabulky jsou bodové odhady parametrů a změřená data  $y_t$ , u<sub>t</sub> a  $y_{t-1}$  určují jeden prvek této tabulky. A hodnota tohoto prvku určuje zjišťovanou "vzdálenost".

Z uvedeného plyne, že komponenty, které mají některý prvek stejný, mají od příslušného datového vzorku stejnou vzdálenost.

Zde jako počáteční hodnoty parametrů pro odhad použijeme skutečné hodnoty parametrů, a ty více nebo méně zašumíme.

## Program

Popis programu

- 1. Simulace hodnot ukazovátka a podle toho generování dat z příslušné komponenty.
- 2. Odhad se provádí podle standardních vzorců:
	- (a) výpočet vah  $W_t$  a  $w_t$  pro změřený výstup  $y_t$ .
	- (b) Přepočet statistik komponent a ukazovátka.
	- $(c)$  Konstrukce bodových odhadů parametrů.
- 3. Jako výsledek se ukazují hodnoty odhadovaného ukazovátka ve srovnání se simulovaným. Tím úloha získává také charakter klasifikace.

Kód programu

```
// P72MixCat.sce
// Mixture estimation
// - discrete components
// - dynamic pointer model
// - simulated data
// - initialization by parameters from simulation + noise
// Rem: distinguishing of discrete models is rather difficult
[u,t,n]=file();<br>
\left(\text{dirname}(n(2))\right);<br>
\left/ \right/ set working directory
chdir(dirname(n(2))); \qquad // set working directory<br>clear("u","t","n") // clear auxiliary data
                                         \frac{1}{\sqrt{2}} clear auxiliary data
exec("ScIntro.sce",-1), mode(0) // intro to sesion
rand('seed',0)
nd=100; // number of datanc=3; // number of component
I_estCov=0; // estimation of noise covariances ? 0|1 no|yes
// simulated reg.coef.
a=.01; // amplitude of noise in comp. params
Sim.nc=nc;
```

```
Sim.Cz(1).th=fnorm([1 0; 0 1; 1 0; 0 1]+a*rand(4,2,'u'),2);
Sim.Cz(2).th=fnorm([0 1; 1 0; 0 1; 1 0]+a*rand(4, 2, 'u'), 2);
Sim.Cz(3).th=fnorm([1 0; 1 0; 0 1; 0 1]+a*rand(4,2,'u'),2);
thu=[.4 .6];
// simulated pointer paramerer
a=.1; // amplitude of noise in ptr. params
al=[1 0 0; 0 1 0; 0 0 1]; // main dynamic part of ptr.par
Sim.Cp.th=fnorm(al(1:nc,1:nc)+a*rand(nc,nc,'u'),2); // + noise
// initial parameters
a=0.1; a=0.1; a=0.1; a=0.1; a=0.1; a=0.1; a=0.1; a=0.1; a=0.1; a=0.1; a=0.1; a=0.1; a=0.1; a=0.1; a=0.1; a=0.1; a=0.1; a=0.1; a=0.1; a=0.1; a=0.1; a=0.1; a=0.1; a=0.1; a=0.for j=1:nc \frac{1}{2} // from those used in simulation
  [mr,mc]=size(Sim.Cz(j).th);
 Est.Cz(j).V=10*(Sim.Cz(j).th+a*rand(mr,mc,'u')); // statistics
 Est.Cz(j).th=fnorm(Est.Cz(j).V,2); // par. point est.
end
Est.Cp.V=.1*ones(nc,nc); // pointer statistics
Est.Cp.th=fnorm(rand(nc,nc,'u')+.1); // pointer parameter
w = \text{form}(\text{ones}(1,nc)); // weights
Sim.ct(1)=1; // initial poiner
Sim.yt(1)=1; // initial output
// SIMULATION ==========================================================
for t=2:nd
 u=sum(rand(1,1,'u')\text{)<cumsum(thu))+1;j=Sim.ct(t-1); // last active component
  Sim.ct(t)=sum(rand(1,1,'u')\text{)&cumsum(Sim.Cp.th(j,:)))+1; // pointeri=(\text{length}(\text{thu})-1)*u+Sim.yt(t-1); // actual row in model
 k = Sim.ct(t); \frac{1}{k} // actual active component
 y = sum(rand(1,1,'u')\text{)< cumsum(Sim.Cz(k).th(i,:))) + 1; // output
  Sim.yt(t)=y; // stor
  Sim.ut(t)=u;end
// ESTIMATION ==========================================================
tt = fix(nd/10); print('')for t=2:nd
 if t/tt==fix(t/tt), print('.''); end
 for j=1:nc
   i=(max(Sim.ut)-1)*Sim.ut(t)+Sim.vt(t-1);q(j)=Est.Cz(j).th(i,Sim.yt(t)); // likelihood
  end
 ww=(q*w)'.*Est.Cp.th; // matrix weights
 W=ww/sum(ww); // normalization - f(c(t),c(t-1)|d(t))
 w=sum(W,1); // marginalization - f(c(t)|d(t))
 wt(:,t)=w'; // stor
```

```
// Update of statistic
 Est.Cp.V=Est.Cp.V+W; \frac{1}{\sqrt{p}} // ptr.stat. update
 for i=1:nc
    j=(max(Sim.ut)-1)*Sim.ut(t)+Sim.yt(t-1);D = zeros(mr, mc); D(j, Sim, yt(t)) = 1;Est.Cz(i).V=Est.Cz(i).V+w(i)*D; // pointer statistics
   // estimates of parametrs
   Est.Cz(i).th=fnorm(Est.Cz(i).V,2);Est.Cz(i).tht(:,t)=Est.Cz(i).th(:); // store estimates
  end
 Est.Cp.th=fnorm(Est.Cp.V,2); // pointer values
  [ss,Est.ct(1,t)] = max(w); // store pointer
end
// Results
disp(Sim.Cp.th,'pt.pars_sim')
disp(Est.Cp.th,'pt.pars_est')
s=2:nd;wr = sum(Sim.ct(s)<sup>\sim=Est.ct(s)');</sup>
printf('\n Wrong classifications %d from %d\n',wr,length(s))
set(scf(1),'position',[50 50 400 400])
plot(s,Sim.ct(s),'bo',s,Est.ct(s),'rx')
title('Evalution of weights w')
set(gca(), 'data_bounds', [min(s) max(s) .9 nc+.1])set(scf(2),'position',[550 50 400 600])
for i=1:nc
 subplot(nc,1,i)
 plot(Est.Cz(i).tht')
 title('Evolution of parameter estimates'+string(i))
end
```